# **pynetbox Documentation**

*Release 7.0.0*

**Zach Moody**

**Dec 09, 2022**

# Contents:

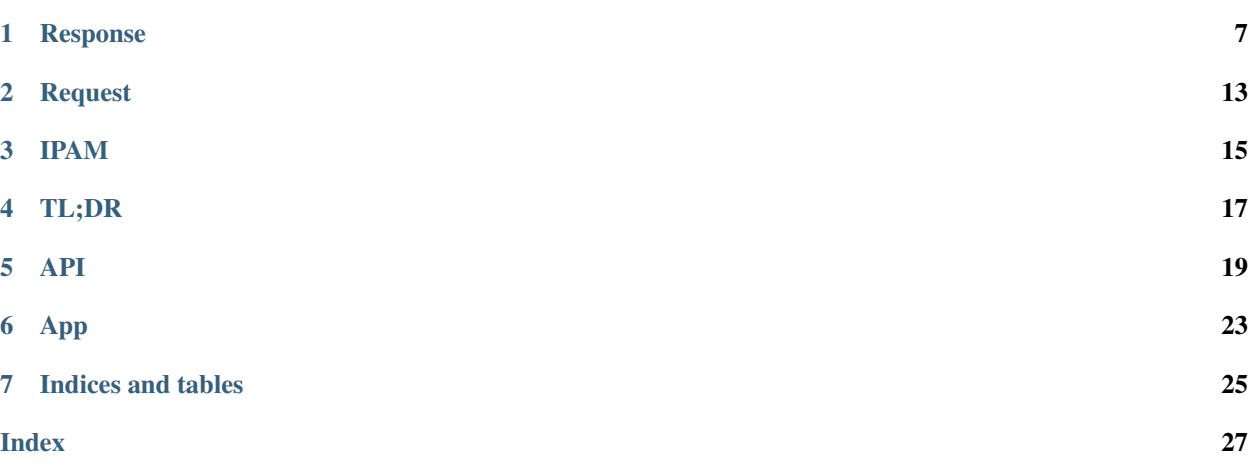

```
class pynetbox.core.endpoint.Endpoint(api, app, name, model=None)
     Represent actions available on endpoints in the Netbox API.
```
Takes name and app passed from App() and builds the correct url to make queries to and the proper Response object to return results in.

### Parameters

- **api**  $(obj)$  Takes  $Api$  created at instantiation.
- $app (obj) Takes App.$  $app (obj) Takes App.$  $app (obj) Takes App.$
- **name**  $(str)$  Name of endpoint passed to App().
- **model** (*ob* j, *optional*) Custom model for given app.

Note: In order to call NetBox endpoints with dashes in their names you should convert the dash to an underscore. (E.g. querying the ip-addresses endpoint is done with nb.ipam.ip\_addresses.all().)

```
all(limit=0, offset=None)
```
Queries the 'ListView' of a given endpoint.

Returns all objects from an endpoint.

Parameters

- **limit** (int, optional) Overrides the max page size on paginated returns.
- **offset** (int, optional) Overrides the offset on paginated returns.

Returns A [RecordSet](#page-13-0) object.

Examples

```
>>> devices = nb.dcim.devices.all()
>>> for device in devices:
... print(device.name)
...
test1-leaf1
test1-leaf2
test1-leaf3
>>>
```
### **choices**()

Returns all choices from the endpoint.

The returned dict is also saved in the endpoint object (in \_choices attribute) so that later calls will return the same data without recurring requests to NetBox. When using .choices() in long-running applications, consider restarting them whenever NetBox is upgraded, to prevent using stale choices data.

Returns Dict containing the available choices.

Example (from NetBox 2.8.x)

```
>>> from pprint import pprint
>>> pprint(nb.ipam.ip_addresses.choices())
{'role': [{'display_name': 'Loopback', 'value': 'loopback'},
          {'display_name': 'Secondary', 'value': 'secondary'},
          {'display_name': 'Anycast', 'value': 'anycast'},
          {'display_name': 'VIP', 'value': 'vip'},
          {'display_name': 'VRRP', 'value': 'vrrp'},
```
(continues on next page)

(continued from previous page)

```
{'display_name': 'HSRP', 'value': 'hsrp'},
          {'display_name': 'GLBP', 'value': 'glbp'},
          {'display_name': 'CARP', 'value': 'carp'}],
'status': [{'display_name': 'Active', 'value': 'active'},
           {'display_name': 'Reserved', 'value': 'reserved'},
           {'display_name': 'Deprecated', 'value': 'deprecated'},
            {'display_name': 'DHCP', 'value': 'dhcp'}]}
>>>
```
### **count**(*\*args*, *\*\*kwargs*)

Returns the count of objects in a query.

Takes named arguments that match the usable filters on a given endpoint. If an argument is passed then it's used as a freeform search argument if the endpoint supports it. If no arguments are passed the count for all objects on an endpoint are returned.

#### Parameters

- \*args (str, optional) Freeform search string that's accepted on given endpoint.
- **\*\*kwargs** (str,optional) Any search argument the endpoint accepts can be added as a keyword arg.

Returns Integer with count of objects returns by query.

### Examples

To return a count of objects matching a named argument filter.

```
>>> nb.dcim.devices.count(site='tst1')
5827
>>>
```
To return a count of objects on an entire endpoint.

```
>>> nb.dcim.devices.count()
87382
>>>
```
### **create**(*\*args*, *\*\*kwargs*)

Creates an object on an endpoint.

Allows for the creation of new objects on an endpoint. Named arguments are converted to json properties, and a single object is created. NetBox's bulk creation capabilities can be used by passing a list of dictionaries as the first argument.

### Parameters

- **\*args** (list) A list of dictionaries containing the properties of the objects to be created.
- **\*\*kwargs** (str) key/value strings representing properties on a json object.

Returns A list or single [Record](#page-10-1) object depending on whether a bulk creation was requested.

### Examples

Creating an object on the *devices* endpoint:

```
>>> device = netbox.dcim.devices.create(
... name='test',
... device role=1,
... )
>>>
```
Use bulk creation by passing a list of dictionaries:

```
>>> nb.dcim.devices.create([
... {
... "name": "test1-core3",
... "device_role": 3,
... "site": 1,
... "device_type": 1,
... "status": 1
... },
... {
... "name": "test1-core4",
... "device_role": 3,
... "site": 1,
... "device_type": 1,
... "status": 1
... }
... ])
```
**delete**(*objects*)

>>>

Bulk deletes objects on an endpoint.

Allows for batch deletion of multiple objects from a single endpoint

Parameters **objects** (*list*) – A list of either ids or Records or a single RecordSet to delete.

Returns True if bulk DELETE operation was successful.

### Examples

Deleting all *devices*:

```
>>> netbox.dcim.devices.delete(netbox.dcim.devices.all(0))
```
Use bulk deletion by passing a list of ids:

```
>>> netbox.dcim.devices.delete([2, 243, 431, 700])
>>>
```
Use bulk deletion to delete objects eg. when filtering on a *custom\_field*: >>> netbox.dcim.devices.delete([ >>> d for d in netbox.dcim.devices.all(0) >>> if d.custom\_fields.get('field', False) >>> ]) >>>

#### <span id="page-6-0"></span>**filter**(*\*args*, *\*\*kwargs*)

Queries the 'ListView' of a given endpoint.

Takes named arguments that match the usable filters on a given endpoint. If an argument is passed then it's used as a freeform search argument if the endpoint supports it.

#### Parameters

- **\*args** (str,optional) Freeform search string that's accepted on given endpoint.
- **\*\*kwargs** (str,optional) Any search argument the endpoint accepts can be added as a keyword arg.
- <span id="page-7-0"></span>• **limit** (int, optional) – Overrides the max page size on paginated returns.
- **offset** (int, optional) Overrides the offset on paginated returns.

Returns A [RecordSet](#page-13-0) object.

Examples

To return a list of objects matching a named argument filter.

```
>>> devices = nb.dcim.devices.filter(role='leaf-switch')
>>> for device in devices:
... print(device.name)
...
test1-leaf1
test1-leaf2
test1-leaf3
>>>
```
Using a freeform query along with a named argument.

```
>>> devices = nb.dcim.devices.filter('a3', role='leaf-switch')
>>> for device in devices:
... print(device.name)
...
test1-a3-leaf1
test1-a3-leaf2
>>>
```
Chaining multiple named arguments.

```
>>> devices = nb.dcim.devices.filter(role='leaf-switch', status=True)
>>> for device in devices:
... print(device.name)
...
test1-leaf2
>>>
```
Passing a list as a named argument adds multiple filters of the same value.

```
>>> devices = nb.dcim.devices.filter(role=['leaf-switch', 'spine-switch'])
>>> for device in devices:
... print(device.name)
...
test1-a3-spine1
test1-a3-spine2
test1-a3-leaf1
>>>
```
**get**(*\*args*, *\*\*kwargs*)

Queries the DetailsView of a given endpoint.

Parameters

- **key** (int,optional) id for the item to be retrieved.
- **\*\*kwargs** (str,optional) Accepts the same keyword args as filter(). Any search argument the endpoint accepts can be added as a keyword arg.

Returns A single [Record](#page-10-1) object or None

Raises **ValueError** – if kwarg search return more than one value.

### Examples

<span id="page-8-1"></span>Referencing with a kwarg that only returns one value.

```
>>> nb.dcim.devices.get(name='test1-a3-tor1b')
test1-a3-tor1b
>>>
```
### Referencing with an id.

```
>>> nb.dcim.devices.get(1)
test1-edge1
>>>
```
### **update**(*objects*)

Bulk updates existing objects on an endpoint.

Allows for bulk updating of existing objects on an endpoint. Objects is a list whic contain either json/dicts or Record derived objects, which contain the updates to apply. If json/dicts are used, then the id of the object *must* be included

Parameters objects  $(llist) - A$  list of dicts or Record.

Returns True if the update succeeded

#### Examples

Updating objects on the *devices* endpoint:

```
>>> devices = nb.dcim.devices.update([
... {'id': 1, 'name': 'test'},
... {'id': 2, 'name': 'test2'},
... ])
>>> devices
[test2, test]
>>>
```
Use bulk update by passing a list of Records:

```
>>> devices = list(nb.dcim.devices.filter())
>>> devices
[Device1, Device2, Device3]
>>> for d in devices:
... d.name = d.name+'-test'
...
>>> nb.dcim.devices.update(devices)
[Device1-test, Device2-test, Device3-test]
>>>
```
<span id="page-8-0"></span>**class** pynetbox.core.endpoint.**DetailEndpoint**(*parent\_obj*, *name*, *custom\_return=None*) Enables read/write operations on detail endpoints.

Endpoints like available-ips that are detail routes off traditional endpoints are handled with this class.

**create**(*data=None*)

The write operation for a detail endpoint.

Creates objects on a detail endpoint in NetBox.

Parameters data (dict/list, optional) – A dictionary containing the key/value pair of the items you're creating on the parent object. Defaults to empty dict which will create a single item with default values.

Returns A [Record](#page-10-1) object or list of Record objects created from data created in NetBox.

<span id="page-9-0"></span>**list**(*\*\*kwargs*)

The view operation for a detail endpoint

Returns the response from NetBox for a detail endpoint.

Args \*\*kwargs key/value pairs that get converted into url parameters when passed to the endpoint. E.g. . list (method='get\_facts') would be converted to .../? method=get\_facts.

Returns A [Record](#page-10-1) object or list of Record objects created from data retrieved from NetBox.

## Response

### <span id="page-10-2"></span><span id="page-10-1"></span><span id="page-10-0"></span>**class** pynetbox.core.response.**Record**(*values*, *api*, *endpoint*) Create Python objects from NetBox API responses.

Creates an object from a NetBox response passed as values. Nested dicts that represent other endpoints are also turned into Record objects. All fields are then assigned to the object's attributes. If a missing attr is requested (e.g. requesting a field that's only present on a full response on a Record made from a nested response) then pynetbox will make a request for the full object and return the requested value.

### Examples

Default representation of the object is usually its name:

```
>>> x = nb.dcim.devices.get(1)
>>> x
test1-switch1
>>>
```
Querying a string field:

```
>>> x = nb.dcim.devices.get(1)
>>> x.serial
'ABC123'
>>>
```
Querying a field on a nested object:

```
>>> x = nb.dcim.devices.get(1)
>>> x.device_type.model
'QFX5100-24Q'
>>>
```
Casting the object as a dictionary:

```
>>> from pprint import pprint
>>> pprint(dict(x))
```
(continues on next page)

(continued from previous page)

```
{'asset_tag': None,
 'cluster': None,
'comments': '',
'config_context': {},
'created': '2018-04-01',
 'custom_fields': {},
 'device_role': {'id': 1,
                 'name': 'Test Switch',
                 'slug': 'test-switch',
                 'url': 'http://localhost:8000/api/dcim/device-roles/1/'},
'device_type': {...},
'display_name': 'test1-switch1',
'face': {'label': 'Rear', 'value': 1},
'id': 1,
'name': 'test1-switch1',
'parent_device': None,
'platform': {...},
 'position': 1,
 'primary_ip': {'address': '192.0.2.1/24',
                'family': 4,
                'id': 1,
                'url': 'http://localhost:8000/api/ipam/ip-addresses/1/'},
 'primary_ip4': {...},
'primary_ip6': None,
'rack': {'display_name': 'Test Rack',
          'id': 1,
         'name': 'Test Rack',
         'url': 'http://localhost:8000/api/dcim/racks/1/'},
 'serial': 'ABC123',
 'site': {'id': 1,
          'name': 'TEST',
         'slug': 'TEST',
          'url': 'http://localhost:8000/api/dcim/sites/1/'},
'status': {'label': 'Active', 'value': 1},
'tags': [],
'tenant': None,
'vc_position': None,
'vc_priority': None,
'virtual_chassis': None}
>>>
```
Iterating over a Record object:

```
>>> for i in x:
... print(i)
...
('id', 1)
('name', 'test1-switch1')
('display_name', 'test1-switch1')
>>>
```
### **delete**()

Deletes an existing object.

Returns True if DELETE operation was successful.

```
>>> x = nb.dcim.devices.get(name='test1-a3-tor1b')
>>> x.delete()
True
>>>
```
### **full\_details**()

Queries the hyperlinked endpoint if 'url' is defined.

This method will populate the attributes from the detail endpoint when it's called. Sets the class-level *has\_details* attribute when it's called to prevent being called more than once.

Returns True

**save**()

Saves changes to an existing object.

Takes a diff between the objects current state and its state at init and sends them as a dictionary to Request.patch().

Returns True if PATCH request was successful.

Example

```
>>> x = nb.dcim.devices.get(name='test1-a3-tor1b')
>>> x.serial
\mathbf{r}>>> x.serial = '1234'
>>> x.save()
True
>>>
```
**serialize**(*nested=False*, *init=False*)

Serializes an object

Pulls all the attributes in an object and creates a dict that can be turned into the json that netbox is expecting.

If an attribute's value is a Record type it's replaced with the id field of that object.

Note: Using this to get a dictionary representation of the record is discouraged. It's probably better to cast to dict() instead. See Record docstring for example.

Returns dict.

**update**(*data*)

Update an object with a dictionary.

Accepts a dict and uses it to update the record and call save(). For nested and choice fields you'd pass an int the same as if you were modifying the attribute and calling save().

Parameters data  $(dict)$  – Dictionary containing the k/v to update the record object with.

Returns True if PATCH request was successful.

Example

```
\Rightarrow x = nb.dcim.devices.get(1)>>> x.update({
... "name": "test-switch2",
... "serial": "ABC321",
```
(continues on next page)

(continued from previous page)

```
True
updates()
```
**...** })

Compiles changes for an existing object into a dict.

Takes a diff between the objects current state and its state at init and returns them as a dictionary, which will be empty if no changes.

Returns dict.

Example

```
>>> x = nb.dcim.devices.get(name='test1-a3-tor1b')
>>> x.serial
\mathbf{r}>>> x.serial = '1234'
>>> x.updates()
{'serial': '1234'}
>>>
```
<span id="page-13-0"></span>**class** pynetbox.core.response.**RecordSet**(*endpoint*, *request*, *\*\*kwargs*) Iterator containing Record objects.

Returned by  $Endpoint$ .all() and  $Endpoint$ .filter() methods. Allows iteration of and actions to be taken on the results from the aforementioned methods. Contains [Record](#page-10-1) objects.

#### Examples

To see how many results are in a query by calling  $l$ en():

```
>>> x = nb.dcim.devices.all()
>>> len(x)
123
>>>
```
Simple iteration of the results:

```
>>> devices = nb.dcim.devices.all()
>>> for device in devices:
... print(device.name)
...
test1-leaf1
test1-leaf2
test1-leaf3
>>>
```
### **delete**()

Bulk deletes objects in a RecordSet.

Allows for batch deletion of multiple objects in a RecordSet

Returns True if bulk DELETE operation was successful.

Examples

Deleting offline *devices* on site 1:

```
>>> netbox.dcim.devices.filter(site_id=1, status="offline").delete()
>>>
```
### **update**(*\*\*kwargs*)

Updates kwargs onto all Records in the RecordSet and saves these.

Updates are only sent to the API if a value were changed, and only for the Records which were changed

Returns True if the update succeeded, None if no update were required

```
>>> result = nb.dcim.devices.filter(site_id=1).update(status='active')
True
>>>
```
## Request

```
class pynetbox.core.query.RequestError(req)
    Basic Request Exception
```
More detailed exception that returns the original requests object for inspection. Along with some attributes with specific details from the requests object. If return is json we decode and add it to the message.

### Example

```
>>> try:
... nb.dcim.devices.create(name="destined-for-failure")
... except pynetbox.RequestError as e:
... print(e.error)
```
**class** pynetbox.core.query.**ContentError**(*req*) Content Exception

If the API URL does not point to a valid NetBox API, the server may return a valid response code, but the content is not json. This exception is raised in those cases.

```
class pynetbox.core.query.AllocationError(req)
    Allocation Exception
```
Used with available-ips/available-prefixes when there is no room for allocation and NetBox returns 204 No Content (before NetBox 3.1.1) or 409 Conflict (since NetBox 3.1.1+).

### IPAM

<span id="page-18-1"></span><span id="page-18-0"></span>**class** pynetbox.models.ipam.**Prefixes**(*values*, *api*, *endpoint*)

### **available\_ips**

Represents the available-ips detail endpoint.

Returns a DetailEndpoint object that is the interface for viewing and creating IP addresses inside a prefix.

Returns [DetailEndpoint](#page-8-0)

Examples

```
>>> prefix = nb.ipam.prefixes.get(24)
>>> prefix.available_ips.list()
[10.0.0.1/24, 10.0.0.2/24, 10.0.0.3/24, 10.0.0.4/24, 10.0.0.5/24, ...)
```
To create a single IP:

```
>>> prefix = nb.ipam.prefixes.get(24)
>>> prefix.available_ips.create()
10.0.0.1/24
```
To create multiple IPs:

```
>>> prefix = nb.ipam.prefixes.get(24)
>>> create = prefix.available_ips.create([{} for i in range(2)])
>>> create
[10.0.0.2/24, 10.0.0.3/24]
```
### **available\_prefixes**

Represents the available-prefixes detail endpoint.

Returns a DetailEndpoint object that is the interface for viewing and creating prefixes inside a parent prefix.

Very similar to available\_ips() , except that dict (or list of dicts) passed to .create() needs to have a prefix\_length key/value specifed.

<span id="page-19-0"></span>Returns [DetailEndpoint](#page-8-0)

Examples

```
>>> prefix = nb.ipam.prefixes.get(3)
>>> prefix
10.0.0.0/16
>>> prefix.available_prefixes.list()
[10.0.1.0/24, 10.0.2.0/23, 10.0.4.0/22, 10.0.8.0/21, 10.0.16.0/20, 10.0.32.0/
˓→19, 10.0.64.0/18, 10.0.128.0/17]
```
Creating a single child prefix:

```
>>> prefix = nb.ipam.prefixes.get(1)
>>> prefix
10.0.0.0/24
>>> new_prefix = prefix.available_prefixes.create(
... {"prefix_length": 29}
... )
>>> new_prefix
10.0.0.16/29
```
**class** pynetbox.models.ipam.**VlanGroups**(*values*, *api*, *endpoint*)

### **available\_vlans**

Represents the available-vlans detail endpoint.

Returns a DetailEndpoint object that is the interface for viewing and creating VLANs inside a VLAN group.

Available since NetBox 3.2.0.

Returns [DetailEndpoint](#page-8-0)

Examples

```
>>> vlan_group = nb.ipam.vlan_groups.get(1)
>>> vlan_group.available_vlans.list()
[10, 11, 12]
```
To create a new VLAN:

```
>>> vlan_group.available_vlans.create({"name": "NewVLAN"})
NewVLAN (10)
```
TL;DR

<span id="page-20-0"></span>Instantiate the [Api](#page-22-1). Use the methods available on [Endpoint](#page-4-1) to return [Record](#page-10-1) objects.

## API

<span id="page-22-2"></span><span id="page-22-1"></span><span id="page-22-0"></span>**class** pynetbox.core.api.**Api**(*url*, *token=None*, *private\_key=None*, *private\_key\_file=None*, *threading=False*)

The API object is the point of entry to pynetbox.

After instantiating the Api() with the appropriate named arguments you can specify which app and endpoint you wish to interact with.

### Valid attributes currently are:

- dcim
- ipam
- circuits
- secrets (on NetBox 2.11 and older)
- tenancy
- extras
- virtualization
- users (since NetBox 2.9)
- wireless (since NetBox 3.1)

Calling any of these attributes will return [App](#page-26-1) which exposes endpoints as attributes.

### Additional Attributes:

• http\_session(requests.Session): Override the default session with your own. This is used to control a number of HTTP behaviors such as SSL verification, custom headers, retires, and timeouts. See [custom sessions](advanced.html#custom-sessions) for more info.

### **Parameters**

- $ur1(str)$  The base URL to the instance of NetBox you wish to connect to.
- **token** (str) Your NetBox token.
- <span id="page-23-0"></span>• **private\_key\_file** (str, optional) – The path to your private key file. (Usable only on NetBox 2.11 and older)
- **private\_key** (str,optional) Your private key. (Usable only on NetBox 2.11 and older)
- **threading** (bool,optional) Set to True to use threading in .all() and . filter() requests.

Raises

- **ValueError** If *private\_key* and *private\_key\_file* are both specified.
- **AttributeError** If app doesn't exist.

Examples

```
>>> import pynetbox
>>> nb = pynetbox.api(
... 'http://localhost:8000',
... token='d6f4e314a5b5fefd164995169f28ae32d987704f'
... )
>>> list(nb.dcim.devices.all())
[test1-leaf1, test1-leaf2, test1-leaf3]
```
#### **create\_token**(*username*, *password*)

Creates an API token using a valid NetBox username and password. Saves the created token automatically in the API object.

Requires NetBox 3.0.0 or newer.

Returns The token as a Record object.

Raises [RequestError](#page-16-1) if the request is not successful.

Example

```
>>> import pynetbox
>>> nb = pynetbox.api("https://netbox-server")
>>> token = nb.create_token("admin", "netboxpassword")
>>> nb.token
'96d02e13e3f1fdcd8b4c089094c0191dcb045bef'
>>> from pprint import pprint
>>> pprint(dict(token))
{'created': '2021-11-27T11:26:49.360185+02:00',
 'description': '',
'display': '045bef (admin)',
'expires': None,
'id': 2,
'key': '96d02e13e3f1fdcd8b4c089094c0191dcb045bef',
 'url': 'https://netbox-server/api/users/tokens/2/',
 'user': {'display': 'admin',
          'id': 1,
          'url': 'https://netbox-server/api/users/users/1/',
          'username': 'admin'},
 'write_enabled': True}
>>>
```
### **openapi**()

Returns the OpenAPI spec.

Quick helper function to pull down the entire OpenAPI spec.

### <span id="page-24-0"></span>Returns dict

### Example

```
>>> import pynetbox
>>> nb = pynetbox.api(
... 'http://localhost:8000',
... token='d6f4e314a5b5fefd164995169f28ae32d987704f'
... )
>>> nb.openapi()
{...}
>>>
```
### **status**()

Gets the status information from NetBox.

Available in NetBox 2.10.0 or newer.

Returns Dictionary as returned by NetBox.

Raises [RequestError](#page-16-1) if the request is not successful.

Example

```
>>> pprint.pprint(nb.status())
{'django-version': '3.1.3',
 'installed-apps': {'cacheops': '5.0.1',
                    'debug_toolbar': '3.1.1',
                    'django_filters': '2.4.0',
                    'django_prometheus': '2.1.0',
                    'django_rq': '2.4.0',
                    'django_tables2': '2.3.3',
                    'drf_yasg': '1.20.0',
                    'mptt': '0.11.0',
                    'rest_framework': '3.12.2',
                    'taggit': '1.3.0',
                    'timezone_field': '4.0'},
 'netbox-version': '2.10.2',
 'plugins': {},
 'python-version': '3.7.3',
 'rq-workers-running': 1}
>>>
```
### **version**

Gets the API version of NetBox.

Can be used to check the NetBox API version if there are version-dependent features or syntaxes in the API.

Returns Version number as a string.

```
>>> import pynetbox
>>> nb = pynetbox.api(
... 'http://localhost:8000',
... token='d6f4e314a5b5fefd164995169f28ae32d987704f'
... )
>>> nb.version
'3.1'
>>>
```
## App

### <span id="page-26-2"></span><span id="page-26-1"></span><span id="page-26-0"></span>**class** pynetbox.core.app.**App**(*api*, *name*) Represents apps in NetBox.

Calls to attributes are returned as Endpoint objects.

Returns [Endpoint](#page-4-1) matching requested attribute.

Raises [RequestError](#page-16-1) if requested endpoint doesn't exist.

### **choices**()

Returns \_choices response from App

Note: This method is deprecated and only works with NetBox version 2.7.x or older. The choices () method in [Endpoint](#page-4-1) is compatible with all NetBox versions.

Returns Raw response from NetBox's \_choices endpoint.

### **config**()

Returns config response from app

Returns Raw response from NetBox's config endpoint.

Raises [RequestError](#page-16-1) if called for an invalid endpoint.

```
>>> pprint.pprint(nb.users.config())
{'tables': {'DeviceTable': {'columns': ['name',
                                          'status',
                                          'tenant',
                                          'device_role',
                                          'site',
                                          'primary_ip',
                                          'tags']}}}
```

```
custom_choices()
```
Returns \_custom\_field\_choices response from app

Note: This method only works with NetBox version 2.9.x or older. NetBox 2.10.0 introduced the / extras/custom-fields/ endpoint that can be used f.ex. like nb.extras.custom\_fields.  $all()$ .

Returns Raw response from NetBox's \_custom\_field\_choices endpoint.

Raises [RequestError](#page-16-1) if called for an invalid endpoint.

```
>>> nb.extras.custom_choices()
{'Testfield1': {'Testvalue2': 2, 'Testvalue1': 1},
 'Testfield2': {'Othervalue2': 4, 'Othervalue1': 3}}
```
Indices and tables

<span id="page-28-0"></span>• genindex

### Index

## <span id="page-30-0"></span>A

all() (*pynetbox.core.endpoint.Endpoint method*), [1](#page-4-2) AllocationError (*class in pynetbox.core.query*), [13](#page-16-2) Api (*class in pynetbox.core.api*), [19](#page-22-2) App (*class in pynetbox.core.app*), [23](#page-26-2) available\_ips (*pynetbox.models.ipam.Prefixes attribute*), [15](#page-18-1) available\_prefixes (*pynetbox.models.ipam.Prefixes attribute*), [15](#page-18-1) available\_vlans (*pynetbox.models.ipam.VlanGroups attribute*), [16](#page-19-0)

# C

choices() (*pynetbox.core.app.App method*), [23](#page-26-2) choices() (*pynetbox.core.endpoint.Endpoint method*), [1](#page-4-2) config() (*pynetbox.core.app.App method*), [23](#page-26-2) ContentError (*class in pynetbox.core.query*), [13](#page-16-2) count() (*pynetbox.core.endpoint.Endpoint method*), [2](#page-5-0) create() (*pynetbox.core.endpoint.DetailEndpoint method*), [5](#page-8-1) create() (*pynetbox.core.endpoint.Endpoint method*), [2](#page-5-0) create\_token() (*pynetbox.core.api.Api method*), [20](#page-23-0) custom\_choices() (*pynetbox.core.app.App method*), [23](#page-26-2) D delete() (*pynetbox.core.endpoint.Endpoint method*), [3](#page-6-1) delete() (*pynetbox.core.response.Record method*), [8](#page-11-0) delete() (*pynetbox.core.response.RecordSet method*),

[10](#page-13-1) DetailEndpoint (*class in pynetbox.core.endpoint*), [5](#page-8-1)

# E

Endpoint (*class in pynetbox.core.endpoint*), [1](#page-4-2)

## F

filter() (*pynetbox.core.endpoint.Endpoint method*), [3](#page-6-1)

full\_details() (*pynetbox.core.response.Record method*), [9](#page-12-0)

### G

get() (*pynetbox.core.endpoint.Endpoint method*), [4](#page-7-0)

### L

list() (*pynetbox.core.endpoint.DetailEndpoint method*), [6](#page-9-0)

### $\Omega$

openapi() (*pynetbox.core.api.Api method*), [20](#page-23-0)

### P

Prefixes (*class in pynetbox.models.ipam*), [15](#page-18-1)

# R

Record (*class in pynetbox.core.response*), [7](#page-10-2) RecordSet (*class in pynetbox.core.response*), [10](#page-13-1) RequestError (*class in pynetbox.core.query*), [13](#page-16-2)

## S

save() (*pynetbox.core.response.Record method*), [9](#page-12-0) serialize() (*pynetbox.core.response.Record method*), [9](#page-12-0) status() (*pynetbox.core.api.Api method*), [21](#page-24-0)

## U

update() (*pynetbox.core.endpoint.Endpoint method*), [5](#page-8-1) update() (*pynetbox.core.response.Record method*), [9](#page-12-0) update() (*pynetbox.core.response.RecordSet method*), [10](#page-13-1) updates() (*pynetbox.core.response.Record method*), [10](#page-13-1)

## V

version (*pynetbox.core.api.Api attribute*), [21](#page-24-0) VlanGroups (*class in pynetbox.models.ipam*), [16](#page-19-0)